# **Kategória školenia Kurzy Windows Server, Linux obsahuje kurzy:**

## **Administrátor Windows Server - efektívne a bezpečne**

Spravujte Windows Server efektívne a bezpečne. Získajte nové uplatnenie na trhu práce ako systémový správca. Školenie je ukončené Certifikátom. V termíne je uvedený len začiatok kurzu, o ďalších termínoch Vás budeme informovať.

## **MODUL 1: Windows Server - inštalácia a správa systému**

Kurz o Windows Server predstavuje nevyhnutné minimum pre administrátora, správcu serverov či siete. Čaká na Vás veľa praktických úloh na precvičenie, teoretické princípy si vyskúšame v praxi. Každý účastník kurzu má k dispozícií svoj vlastný virtuálny počítač - server, ktorý si po skončení môže "odniesť" domov a ďalej skúmať jeho možnosti.

## **Úvod do problematiky, inštalácia**

- inštalácia operačného systému Windows server; možnosti licencovania pre konkrétne modely využitia
- inštalácia operačného systému Windows 10 (demonštračný počítač "zamestnanca", ktorý pridáme do domény)
- inštalácia serverovej úlohy Active Directory Domain Services vytvorenie firemnej domény spolu s DNS serverom (ukážeme si, prečo je nevyhnutné ho nastaviť pre účely domény)
- práca so Server Manager
- nastavenie času
- práca s konzolou Active Direcotry Users and Computers, získanie prehľadu o jej možnostiach a využití
- pridanie počítača Windows 10 do našej domény
- vytváranie používateľov domény

## **Pripomenutie si základných znalostí z počítačových sietí**

- práca s ovládacím panelom Centrum sietí (Network and Sharing Center)
- nástroje na riešenie sieťových problémov: ping, tracert, ipconfig
- vzdialená správa servera vzdialená pracovná plocha (Remote Desktop) a jej úskalia

## **Súborové systémy, disky**

správa diskov: rozdiel medzi basic a dynamic diskami, prehľad druhoch partícií (simple, spanned, mirrored, striped a RAID-5)

## **Stratégie zdieľania založené na rolách (zdieľané prostriedky a RBAC)**

nastavenie zdieľania, nastavovanie prístupových práv na zdieľaný prostriedok

## **prehľad vybraných nástrojov pre administrátorov Windows Server z množstva nástrojov**

- zálohovanie možné scenáre a best-practices
- nástroj Windows Server Backup, nastavenie plánovaného zálohovania
- základný prehľad nástrojov a nastavení v ovládacom paneli

## **Ďalšie využitie Windows Server**

DHCP server, File server, Print server - nastavenie zdieľanej tlačiarne

## **Úvod do skupinových politík, nastavenie bezpečného hesla v Default Domain Policy**

Každý účastník kurzu používa svoju vlastnú inštaláciu Windows Server a Windows 10 vo virtuálnom prostredí, nemá nič zakázané a má právo si svoje počítače "rozhasiť" :) ?

## **MODUL 2: Windows Server - Active Directory - Denné úlohy správcu systému**

Kurz Active Directory - Denné úlohy správcu systému je zameraný na úlohy, ktoré správcovia domén denne vykonávajú na serveroch a klientskych počítačoch. Frekventant získa vedomosti o koncepte Active

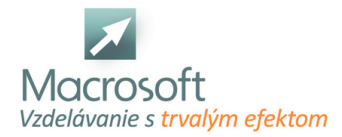

Directory, vie samostatne zhodnotiť účelnosť jeho použitia v konkrétnom prípade, vie vytvoriť prvý doménový kontroler a bezpečne ho nakonfigurovať. Frekventant je otvorený možnostiam centralizovanej správy množiny výpočtovej techniky využitím nástrojov dostupných v Active Directory a Windows Server, vie pridať používateľa do domény a začleniť ho do skupín podľa jeho pracovného postavenia. Uvedomujúc si dôležitosť svojej profesie dbá na bezpečnú konfiguráciu svojej domény.

Každý účastník kurzu má k dispozícií svoj vlastný virtuálny počítač - server, ktorý si po skončení môže "odniesť" domov a ďalej skúmať jeho možnosti.

## **Systémy prepojenia (zoskupenia) množiny počítačov v miestnej sieti**

- Zopakovanie konceptu Workgroup pracovná skupina systému Windows
- Výhody a obmedzenia pracovnej skupiny, možnosti využitia

## **Koncept Domény - teória**

- Predstavenie konceptu ako nosného bodu centralizovanej správy počítačov, používateľov a nastavení
- Štruktúra domény, strom a les domén
- Protokol LDAP a jeho využitie v doméne a mimo nej
- Scenáre, v ktorých domény nie je vhodný, možné alternatívne riešenia domény, napr. na UNIXe
- Úlohy typu Operation Master čo ktorá úloha zabezpečuje a ako sledovať, ktorý server ju vykonáva

## **Active Directory - teória**

- Pochopenie konceptu LSA a SAM na platforme Windows v spojení s doménou, odlišnosť tohto konceptu v pracovnej skupine
- Scenáre vhodného použitia
- Pojmy SID, GUID, OU

## **Práca s Active Directory**

- Vytvorenie prvého doménového kontrolera na existujúcej inštalácií Windows Server
- Práca s nástrojom Active Directory Users and Computers
- Koncepty tvorby OUs (organizačné jednotky) s ohľadom na efektívnu správu a škálovateľnosť domény, best practices z praxe, vytváranie OUs v testovacej doméne s ohľadom na dlhodobú udržateľnosť a jednoduchosť ďalšej správy a administrácie
- Objekty v Active Directory vytváranie počítačov, serverov, pridávanie používateľov denné úlohy administrátora
- Vlastnosti používateľa domény, nastavenie prvotného hesla, reset hesla, obmedzenie prihlasovania v čase, deaktivovanie používateľa, zistenie členstva a právomocí používateľa, atribúty používateľského konta v doméne
- Rozdiel medzi lokálnym a doménovým používateľským kontom, lokálny vs doménový administrátor
- Nastavenie doménového neprivilegovaného používateľa ako doménového administrátora
- Koncept vlastností objektu (používateľa) ako súčasť schémy domény, možnosti rozšírenia vlastností atribútov o nové prvky a ich nastavenie v Active Directory
- Rozdiel medzi Skupinou a OU

## **Nasadzovanie (deploying) active directory v praxi**

- Pridávanie počítača do domény
- Pridávanie nového počítača, podmienky pridania nového počítača do domény
- Riešenie problémov s pripojením do domény na strane pracovnej stanice
- pridávanie servera do domény

## **Riadenie prístupu k sieťovým zdrojom využitím konceptu Active Directory, riadenie prístupu na základe rolí - RBAC**

- Typy skupín používateľov a ich právomoci, vstavané skupiny
- Zásady bezpečného používania skupín stratégie ALP, AGDLP a AGUDLP
- Zásady bezpečného používania skupín v praxi na zdieľanom sieťovom prostriedku
- Diskusia ako sa vyhnúť bezpečnostnému riziku v tejto oblasti

## **Dlhodobá udržateľnosť spravovanej množiny výpočtových zdrojov použitím technológie Active Directory**

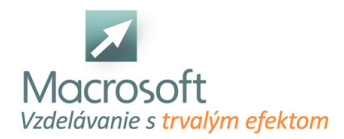

Prihlasovacie skripty, písanie jednoduchého skriptu

## **Skupinové politiky GPO ako mocný nástroj na centralizované nastavenie spravovaných počítačov**

- Vysvetlenie pojmu skupinová politika, rozdiel medzi používateľskou a počítačovou politikou
- Politika bezpečnosti používateľských účtov v doméne pomocou Default Domain Policy
- **Lokálna politika**
- Doménová politika
- Rozdiel medzi lokálnou a doménovou politikou
- Poradie aplikovania a dedičnosť politík
- Stránky a linky

### **Zistenie aktuálne aplikovaných nastavení skupinovej politiky**

- Zistenie aktuálne aplikovaných nastavení na počítač / používateľa
- Zistenie aktuálne aplikovaných nastavení z klientskeho PC a z prostredia Active Directory na Windows Server
- Obnovenie pravidiel skupinovej politiky
- Bezpečnostné opatrenia s využitím Group Policy
- Možnosti využitia Group Policy: presmerovanie priečinkov, automatické pripojenie sieťových jednotiek, upravenie registrov systému Windows
- Cestovný používateľský profil
- Nastavenie skupinovej politiky pre aplikácie tretích strán, napr. internetový prehliadač
- Vypublikovanie tlačiarne

### **Pokročilé informácie o databáze domény**

Základný prehľad o databáze domény, obnove zmazaných objektov a témy s tým súvisiace

### **Delegovanie správy Active Directory na dispečing / helpdesk**

- Prípadové štúdie, diskusia
- Pridanie delegácie
- Zistenie, kto má právomoci na delegáciu

### **Diskusia a best practices z praxe**

- Vzdialená správa Active Directory bez nutnosti práce na Windows Serveri
- Vzdialená správa Active Directory z počítača, ktorý nie je pripojený v doméne
- Importovanie zoznamu používateľov z iných zdrojov
- Bezpečnosť Active Directory
- Záver kurzu posolstvo do praxe, záverečné zhrnutie a diskusia

### **MODUL 3: Windows Server - Bezpečnosť serveru a domény Active Directory**

- Kurz o bezpečnosti systému Windows, Windows Server a Active Direcotry prepája teoretické základy z princípov informačnej bezpečnosti do praxe. Precvičíte si široké možnosti bezpečnostných opatrení na konkrétne hrozby. Predstavíme Vám medzinárodné odporúčané systémové nastavenia, ktoré budete v rámci praktických úloh samostatne realizovať na svojich virtuálnych serveroch. V neposlednom rade nás čaká veľa spoločného brainstormingu a diskusií. Tvorivou, pútavou formou si priblížime dôležité aspekty práce bezpečnostného administrátora, ktorý plní azda najzodpovednejšiu úlohu vo firemnej sieti.
- Každý účastník kurzu má k dispozícií svoj vlastný virtuálny počítač server, ktorý si po skončení môže "odniesť" domov a ďalej skúmať jeho možnosti.

## **Terminológia základných pojmov informačnej bezpečnosti a ich prepojenie s opatreniami v praxi**

## **Riadenie, manažment informačnej bezpečnosti s ohľadom na prostredie Windows, Windows Server a Active Directory**

### **Bezpečnostné mechanizmy systému Windows Server**

diskusia o službách a prvkoch systému Windows, ktoré môžu prestavovať vektory útokov

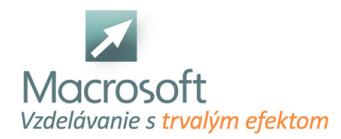

bezpečná inštalácia a konfigurácia systému Windows

### **Základné koncepty bezpečnosti Windows Server**

- aktualizácia operačného systému
- aktualizovanie kritických aplikácií
- antivírusová ochrana
- fyzická ochrana servera

### **Skupinová politika ako nástroj na bezpečné jednotné prostredie**

- zásady pri nastavovaní hesiel v doméne
- pravidlá používania a distribúcie hesiel, politika hesiel a zamkýnanie účtov
- lokálna vs doménová skupinová politika
- samostatná aplikácia skupinovej politiky na vlastný server podľa medzinárodných štandardov

## **Aktualizácie Windows**

- diskusia o rizikách spojených s (ne)aktualizovanými systémami
- využitie služby WSUS (software update service), použitie aplikácie WSUS server

### **Firewall**

- základný koncept brány firewall a jej implementácia vo Windows Server
- softvérové a hardvérové riešenia, ich výhody, nevýhody a využitie
- zásady správnej konfigurácie, umiestnenie servera do DMZ

### **Používateľské účty a skupiny používateľov**

- rozdiel medzi doménovým a lokálnym účtom
- typy skupín a ich využitie
- stratégie prideľovania prístupových práv RBAC skupiny typu ALP, AGDLP, AGUDLP

### **Prístupové práva k súborom**

- zásady bezpečnosti pri zdieľaní súborov
- rozdiel medzi povoleniami pre zdieľané prostriedky a prístupové práva na úrovni súborového systému (NTFS)
- auditovanie prístupu, koncept referenčného monitora ako nástroja na riadenie a auditovanie podľa princípov RBAC

### **Koncept vzdialenej súkromnej siete - VPN**

- možnosti implementácie vzdialenej siete podľa úrovne bezpečnosti
- implementácia PPTP, IPSec, OpenVPN
- scenáre využitia a účelnosti

### **Záverečné zhrnutie**

- diskusia o možných ďalších opatreniach na zvýšenie bezpečnosti lokálnej siete
- záver

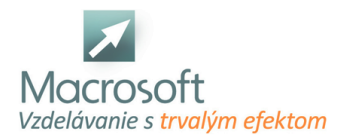

## **Správca systému Windows - inštalácia a nastavenie počítača Windows**

Získajte zručnosti v systéme Windows na úrovni administrátora. Na tomto kurze samostatne nainštalujete a nastavíte systém Windows. Okrem základných a rozšírených nástrojov administrátora sa budeme venovať aj bezpečnosti systému Windows.

- Kurz o systéme Windows prináša pohľad a prenesenie z používateľskej úrovne na administrátora. Naučíte sa, ako funguje systém v jadre a objavíte nové možnosti a súvislosti. Precvičíte si administrátorské zručnosti, budete používať administrátorské nástroje. Tvorivou, pútavou formou si priblížime dôležité aspekty práce systémového administrátora, ktorý je zodpovedný za funkčnosť operačného systému.
- Každý účastník kurzu má k dispozícií svoj vlastný virtuálny počítač, ktorý si po skončení môže "odniesť" domov a ďalej skúmať jeho možnosti.

## **Všeobecné informácie o počítači ako stroji**

- Predstavenie komponentov počítača, vonkajších zariadení a vnútorných súčastí počítača (k čomu slúžia, aké druhy existujú a aké problémy s nimi súvisia)
- Nástroj BIOS/UEFI Config, na čo sa používa a kedy ho využívame ako administrátori
- Operačné systémy, ich rodiny a využitie v súčasnej praxi

### **Inštalácia operačného systému Microsoft Windows**

- Predstavenie rôznych verzií a druhov systému
- Minimálne požiadavky na inštaláciu
- Sprievodca inštaláciou
- Používateľské kontá,
- lokálne, Microsoft účet, doménové
- Núdzový režim a riešenie chýb pri inštalácií

# **Nastavenia - prehľad vybraných nástrojov na riešenie konkrétnych situácií**

## **z praxe**

- Ovládací panel
- Univerzálna konzola MMC (využitie, pridávanie modulov)
- Používateľské kontá, kontrola používateľských kont (UAC)
- Správca zariadení, pridanie komponentu (napr. tlačiarne), možnosti inštalácie ovládačov a problémy s tým súvisiace
- Správca úloh

## **Jadro systému Windows a s tým súvisiace možnosti**

- Systémové služby
- Registre systému Windows
- **Knižnice DLL**
- Systémový čas
- Plánovač úloh
- Príkazový riadok vs PowerShell

## **Súborový systém**

- Typy pevných diskov a súborové systémy
- Nastavenie prístupových práv, dedenie, povolenie a zakázanie prístupu
- Defragmentácia
- Kontrola neporušenosti
- Rozdelenie oddielov pevného disku
- Obnovenie do predchádzajúceho stavu (body obnovy)
- Auditný záznam, Zobrazovač udalostí

### **Sieťové nastavenia a prehľad o počítačovej sieti**

- Centrum sietí a zdieľania
- Zdieľanie priečinka po sieti

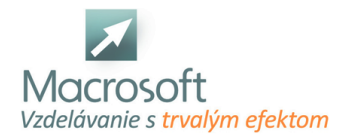

- Zdieľanie tlačiarne pripojenej k počítaču po sieti
- Nastavenie sieťovej karty a jej ochrana
- Vzdialené ovládanie systému Windows (vzdialená pracovná plocha a príkazový riadok)

### **Základy bezpečnosti systému Windows**

- Vektory útokov
- Opatrenia na úrovni siete (Firewall, ... )
- Opatrenia na úrovni operačného systému
- Prístupové heslá a ich politiky
- Skupinová politika (Group Policy)
- Windows Defender a Firewall, komerčné riešenia

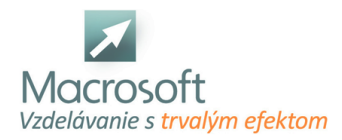

## **Bezpečnostné mechanizmy Active Directory**

Ste administrátor Active Directory? Chcete vylepšiť Vašu bezpečnostnú stratégiu tak, aby bola odolná voči súčasným typom útokov? Na rozšírenom kurze o pokročilých bezpečnostných mechanizmoch AD Vám predstavíme nové možnosti, ktorými možno zlepšiť zabezpečenie AD infraštruktúry pre malé a stredné podniky.

- Kurz o pokročilých bezpečnostných mechanizmoch Active Directory poteší každého administrátora, ktorý má záujem inovovať celkovú úroveň bezpečnosti a konceptu svojej AD domény. Predstavíme Vám množstvo oblastí a opatrení, ktoré častokrát chýbajú a spôsobia prienik do AD domény a kompromitujú infraštruktúru. V neposlednom rade nás čaká veľa spoločného brainstormingu a diskusií.
- Upozornenie: Jedná sa o rozšírený kurz oproti štandardnému kurzovému dňu je na tento kurz vyčlenených 6 hodín (nakoľko počítame s aktívnou diskusiou účastníkov)

## **Bezpečnostné mechanizmy systému Windows Server - opakovanie**

- GPO možnosti, odkiaľ čerpať námety
- Windows Firewall (a jeho úskalia v prípade použitia antimalvérových produktov s podobnou funkciou)
- Windows Defender a ostatné antimalvérové nástroje

### **Resuscitácia AD**

Dôležité miesta v doméne, ktoré je potrebné kontrolovať a monitorovať

### **Bezpečné DNS**

- Využitie DNS proxy a rozličné scenáre ochrany DNS.
- Nastavenie bezpečnej replikácie DNS záznamov.

### **Bezpečná sieť**

Cez ktoré protokoly potrebujú naši používatelia komunikovať?

## **Firewall pre klientov, servery, radiče AD**

Nastavenie pravidiel prostredníctvom GPO

## **Používateľské účty a skupiny používateľov**

Prečo každý nemusí byť Domain User?

### **Model vrstvenia**

- Ako ochrániť administrátorské konto pred "šikovným" používateľom?
- Využitie vybraných skupín v AD

### **Problematika lokálneho administrátora**

- Nástroj Local Admin Password Solution áno alebo nie?
- Ochrana procesu LSASS

## **Čo všetko môžu naši používatelia?**

- Čítanie z LDAP, resp. čítanie databázy AD
- Čítanie a parsovanie skupinových politík
- Spúšťanie programov, exfiltrácia

## **Ako získať večný život?**

- Perzistencia na pracovnej stanici, serveri
- Perzistencia v AD
- Odhaľovanie perzistencie základnými ale aj sofistikovanými postupmi

## **Záverečné zhrnutie**

- diskusia o možných ďalších opatreniach na zvýšenie bezpečnosti domény
- záver

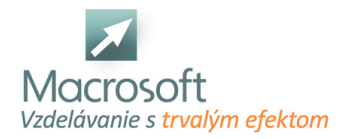

### **Upozornenie**

- Jedná sa o rozšírený kurz oproti štandardnému kurzovému dňu je na tento kurz vyčlenených **6 hodín** (nakoľko počítame s aktívnou diskusiou účastníkov).
- V prípade záujmu je možné prispôsobiť témy kurzu na mieru a prispôsobiť ho potrebám konkrétnej inštitúcie (napr. pre účely školenia IT oddelení, Manažérov informačnej bezpečnosti a pod.)

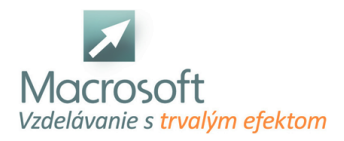

## **IT TESTER advanced**

Prečo absolvovať kurz IT testing? IT tester je vo svojej podstate najnižšia úroveň v oblasti IT technológií. Preto je táto pozícia vhodná na vstup do sveta IT. Pozícia testera je veľmi atraktívna a často vyhľadávaná. Je to spôsobené najmä veľkým rozvojom aplikácií a IoT zariadení, ktoré pribúdajú rýchlym tempom. Všetky tieto aplikácie je potrebné testovať. Na trhu práce je omnoho väčší dopyt po testeroch ako sám trh ponúka. Kurz obsahuje množstvo teórie, ktorá je potrebná pre pochopenie celej problematiky. Teória je doplnená praktickými informáciami a vyskúšate si ju aj praktickými cvičeniami testovania aplikácií.

## **Pre koho je kurz IT testovanie?**

- pre budúcich junior testerov
- pre záujemcov, ktorí sa chcú stať testermi
- pre záujemcov, ktorí sa chcú rekvalifikovať na testera
- pre úplných začiatočníkov, ktorí chcú vstúpiť do sveta IT
- pre záujemcov s minimálnymi alebo žiadnymi vedomosťami z IT

### **Budeme podrobne rozoberať teóriu testovania**

- vývoj softvéru
- terminológia
- výrazy a termíny používané v testovaní
- nástroje
- **procesy**
- ako by mal tester premýšľať
- techniky testovania

### **Testovanie na príkladoch**

- Testovacie prípady v praxi
- Testovanie ad hoc a exploračné testovanie
- Prístup k riadeniu a meranie exploratorného testovania
- Odhad chýb
- Zaškrtávací zoznam
- Aká technika je najlepšia?

### **Management testovania**

- Test management a dokumentácia
- Plánovanie testovania
- Trojuhoľník kvality
- **Plán testovania**
- Plánovanie v agilnom prostredí
- Riadenie testovania
- Hlásenie o stave testovania
- Motivácia testerov

### **Hlásenie defektov**

- Pre koho sú hlásenia o defektoch určené
- Význam hlásenia o defektoch pre zabezpečenie kvality
- Systémy pre správu hlásenia o defekt
- Štandardné prvky hlásenia o defekte
- Zhrnutie
- **Popis**
- Komentáre
- Prílohy
- Špecifické prvky hlásenia

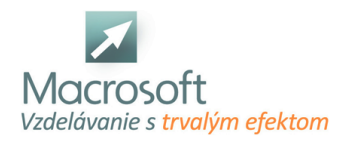

- Nereprodukovateľné defekty
- Životný cyklus ohláseného defektu

### **Meranie kvality - metriky**

- Prečo merať kvalitu?
- Čo môžeme merať?
- Ako môžeme merať kvalitu?
- Delenie na tvrdé a mäkké metriky
- Delenie metrík podľa použitých dát
- Metriky založené na testoch
- **Doplnkové metriky**
- Spracovanie výsledkov merania
- Interpretácia výsledkov
- Reportovanie stavu testovania alebo kvality

### **Ukážky použitia nástrojov pre automatizáciu testovania**

- **HP Unified Functional Testing**
- Nahrávanie aktivity používateľ
- Kontrolné body
- Test riadený dátami načítanie dát a parametrizácia
- Ukážka pokročilejšieho využitia VB skriptu
- Apache JMeter

## **Windows Server - Bezpečnosť serveru a domény Active Directory**

Objavte bezpečnostné mechanizmy, ktoré môžete uplatniť vo svojej firemnej doméne. Vysvetlíme Vám základné princípy informačnej bezpečnosti, pojmy bezpečnostných štandardov, ktoré následne aplikujete na zabezpečenie svojich Windows Serverov. Osobitne sa budeme venovať bezpečnostným opatreniam pre domény Active Directory. Toľkokrát vyžadované štandardy uplatníte v praxi! Precvičíte si široké možnosti bezpečnostných opatrení na konkrétne hrozby.

- Kurz o bezpečnosti systému Windows, Windows Server a Active Direcotry prepája teoretické základy z princípov informačnej bezpečnosti do praxe. Precvičíte si široké možnosti bezpečnostných opatrení na konkrétne hrozby. Predstavíme Vám medzinárodné odporúčané systémové nastavenia, ktoré budete v rámci praktických úloh samostatne realizovať na svojich virtuálnych serveroch. V neposlednom rade nás čaká veľa spoločného brainstormingu a diskusií. Tvorivou, pútavou formou si priblížime dôležité aspekty práce bezpečnostného administrátora, ktorý plní azda najzodpovednejšiu úlohu vo firemnej sieti.
- Každý účastník kurzu má k dispozícií svoj vlastný virtuálny počítač server, ktorý si po skončení môže "odniesť" domov a ďalej skúmať jeho možnosti.

## **Terminológia základných pojmov informačnej bezpečnosti a ich prepojenie s opatreniami v praxi**

## **Riadenie, manažment informačnej bezpečnosti s ohľadom na prostredie Windows, Windows Server a Active Directory**

## **Bezpečnostné mechanizmy systému Windows Server**

- diskusia o službách a prvkoch systému Windows, ktoré môžu prestavovať vektory útokov
- bezpečná inštalácia a konfigurácia systému Windows

## **Základné koncepty bezpečnosti Windows Server**

- aktualizácia operačného systému
- aktualizovanie kritických aplikácií
- antivírusová ochrana
- fyzická ochrana servera

## **Skupinová politika ako nástroj na bezpečné jednotné prostredie**

- zásady pri nastavovaní hesiel v doméne
- pravidlá používania a distribúcie hesiel, politika hesiel a zamkýnanie účtov
- lokálna vs doménová skupinová politika
- samostatná aplikácia skupinovej politiky na vlastný server podľa medzinárodných štandardov

## **Aktualizácie Windows**

- diskusia o rizikách spojených s (ne)aktualizovanými systémami
- možnosti využitia služby WSUS (software update service)/WSUS server

## **Firewall**

- základný koncept brány firewall a jej implementácia vo Windows Server
- softvérové a hardvérové riešenia, ich výhody, nevýhody a využitie
- zásady správnej konfigurácie, umiestnenie servera do DMZ

## **Používateľské účty a skupiny používateľov**

- rozdiel medzi doménovým a lokálnym účtom
- typy skupín a ich využitie (zopakovanie)
- prehľad stratégií prideľovania prístupových práv RBAC + zásady bezpečnosti pri zdieľaní súborov

## **Koncept vzdialenej súkromnej siete - VPN**

- možnosti implementácie vzdialenej siete podľa úrovne bezpečnosti
- koncepty a scenáre použitia protokolov VPN sietí: PPTP, IPSec, OpenVPN a iné...

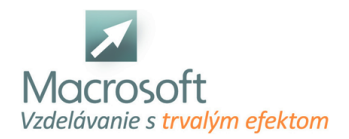

scenáre využitia a účelnosti

## **Záverečné zhrnutie**

diskusia o možných ďalších opatreniach na zvýšenie bezpečnosti lokálnej siete

záver

## **Šikovný administrátor Windows a počítačovej siete**

Získajte zručnosti v systéme Windows na úrovni administrátora a zároveň objavte ako fungujú počítačové siete. Na tomto kurze samostatne nainštalujete a nastavíte systém Windows. Okrem základných a rozšírených nástrojov administrátora sa budeme venovať aj hardwarovým problémom a základom sietí.

- Kurz o systéme Windows prináša pohľad a prenesenie z používateľskej úrovne na administrátora. Naučíte sa, ako funguje systém v jadre a objavíte nové možnosti a súvislosti. Precvičíte si administrátorské zručnosti, budete používať administrátorské nástroje. Tvorivou, pútavou formou si priblížime dôležité aspekty práce systémového administrátora, ktorý je zodpovedný za funkčnosť operačného systému. Okrem Windowsu sa budeme venovať počítačovým sieťam, priblížime si základné koncepty ich fungovania s ohľadom na malú počítačovú sieť.
- Každý účastník kurzu má k dispozícií svoj vlastný virtuálny počítač, ktorý si po skončení môže "odniesť" domov a ďalej skúmať jeho možnosti.

## **Všeobecné informácie o počítači ako stroji**

- Predstavenie komponentov počítača, vonkajších zariadení a vnútorných súčastí počítača (k čomu slúžia, aké druhy existujú a aké problémy s nimi súvisia)
- Nástroj BIOS/UEFI Config, na čo sa používa a kedy ho využívame ako administrátori
- Operačné systémy ich rodiny a využitie v súčasnej praxi

## **Inštalácia operačného systému Microsoft Windows**

- Predstavenie rôznych verzií a druhov systému
- Minimálne požiadavky na inštaláciu
- Sprievodca inštaláciou
- Používateľské kontá,
- lokálne, Microsoft účet, doménové
- Núdzový režim a riešenie chýb pri inštalácií

## **Nastavenia - prehľad vybraných nástrojov na riešenie konkrétnych situácií**

## **z praxe**

- Ovládací panel
- Univerzálna konzola MMC (využitie, pridávanie modulov)
- Používateľské kontá, kontrola používateľských kont (UAC)
- Správca zariadení, pridanie komponentu (napr. tlačiarne), možnosti inštalácie ovládačov a problémy s tým súvisiace
- Správca úloh

## **Jadro systému Windows a s tým súvisiace možnosti**

- Systémové služby
- Registre systému Windows
- Knižnice DLL
- DxDiag nástroj pre Direct X
- Prihlasovací proces
- Systémový čas
- Plánovač úloh
- Príkazový riadok vs PowerShell

## **Súborový systém**

- Typy pevných diskov a súborové systémy
- Nastavenie prístupových práv, dedenie, povolenie a zakázanie prístupu
- Defragmentácia
- Kontrola neporušenosti
- Rozdelenie oddielov pevného disku

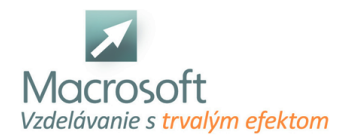

- Obnovenie do predchádzajúceho stavu (body obnovy)
- Auditný záznam, Zobrazovač udalostí

### **Sieťové nastavenia a prehľad o počítačovej sieti**

- Centrum sietí a zdieľania
- Zdieľanie priečinka po sieti
- Zdieľanie tlačiarne pripojenej k počítaču po sieti
- Nastavenie sieťovej karty a jej ochrana
- Diagnostika problémov s internetovým pripojením
- Koncepty prepojenia počítačov v rámci miestnej siete pracovná skupina vs doména

#### **Počítačové siete**

- Základný koncept o počítačovej sieti
- Ako funguje počítačová sieť, predpoklady pripojenia lokálneho a pripojenia do internetu
- **IP** adresa
- DNS
- DHCP
- zariadenia
- v sieti router, firewall, switch, hub, WiFi
- pojmy: port, protokol, rozhranie, MAC adresa
- základné sieťové služby: http, FTP, SSH, DNS, NTP, virtuálna privátna sieť
- Vzdialené ovládanie systému Windows (vzdialená pracovná plocha a príkazový riadok)

### **Základy bezpečnosti systému Windows**

- Vektory útokov
- Opatrenia na úrovni siete (Firewall, ... )
- Opatrenia na úrovni operačného systému
- Prístupové heslá a ich politiky
- Skupinová politika (Group Policy)
- Windows Defender a Firewall, komerčné riešenia

### **Záver**

Záverečné zhrnutie a diskusia

## **Windows Server - inštalácia a správa systému**

Rozšírte svoje zručnosti v systéme Windows o princípy Windows serverov! Kurz inštalácie a administrácie Windows Server je určený aj pre súčasných administrátorov "obyčajných" Windows 10, ktorí po rozšírení kvalifikácie budú denne pracovať so serverom, vykonávať správu a technickú podporu. Z kurzu si odnesiete nové vedomosti aj v prípade ak už ste správcom Windows Server, nakoľko vždy používame najnovšiu verziu a ukážeme Vám jej vymoženosti.

Kurz o Windows Server predstavuje nevyhnutné minimum pre administrátora, správcu serverov či siete. Čaká na Vás veľa praktických úloh na precvičenie, teoretické princípy si vyskúšame v praxi. Každý účastník kurzu má k dispozícií svoj vlastný virtuálny počítač - server, ktorý si po skončení môže "odniesť" domov a ďalej skúmať jeho možnosti.

## **Úvod do problematiky, inštalácia**

- inštalácia operačného systému Windows server; možnosti licencovania pre konkrétne modely využitia
- inštalácia operačného systému Windows(demonštračný počítač "zamestnanca", ktorý pridáme do domény)
- inštalácia serverovej úlohy Active Directory Domain Services vytvorenie firemnej domény spolu s DNS serverom (ukážeme si, prečo je nevyhnutné ho nastaviť pre účely domény)
- práca so Server Manager
- nastavenie času, význam NTP server pod Windows Server
- práca s konzolou Active Direcotry Users and Computers, získanie prehľadu o jej možnostiach a využití
- pridanie počítača Windows 10 do našej domény
- vytváranie používateľov domény

## **Pripomenutie si základných znalostí z počítačových sietí**

- práca s ovládacím panelom Centrum sietí (Network and Sharing Center)
- nástroje na riešenie sieťových problémov: ping, nslookup, ipconfig
- vzdialená správa servera vzdialená pracovná plocha (Remote Desktop) a jej úskalia

## **Súborové systémy, disky**

správa diskov: rozdiel medzi basic a dynamic diskami, prehľad o druhoch partícií (simple, spanned, mirrored, striped a RAID-5)

## **Stratégie zdieľania založené na rolách (zdieľané prostriedky a RBAC)**

- nastavenie zdieľania, nastavovanie prístupových práv na zdieľaný prostriedok (napr. priečinok, tlačiareň)
- nastavenie podmienok pri prístupových právach v súborovom systéme rozdiel medzi právami na zdieľané prostriedky a právami na úrovni súborového systému

## **prehľad vybraných nástrojov pre administrátorov Windows Server z množstva nástrojov**

- práca s nástrojom Reliability and Perfomance Monitor
- zálohovanie možné scenáre a best-practices
- nástroj Windows Server Backup, nastavenie plánovaného zálohovania
- základný prehľad nástrojov a nastavení v ovládacom paneli

## **Ďalšie využitie Windows Server**

prehľad rolí servera - napr. DHCP server - nastavenie prideľovania IP adries, Print server - nastavenie zdieľanej tlačiarne

## **Úvod do skupinových politík**

Každý účastník kurzu používa svoju vlastnú inštaláciu Windows Server a Windows Pro vo virtuálnom prostredí, nemá nič zakázané a má právo si svoje počítače "rozhasiť" :)

## **Windows Server - Active Directory - Denné úlohy správcu systému**

Naučíte sa ako efektívne a bezpečne spravovať doménový server - kontrolór Active Directory pod Windows Server. Vyskúšate si možnosti, pomocou ktorých si zjednodušíte svoj život administrátora a nastavíte veľa prvkov centralizovane. Po absolvovaní kurzu už nikdy nezažijete stres a chaos z neporiadku v štruktúre Vašej domény - precvičíte si možnosti efektívneho členenia podľa viacerých kritérií. Definitívne ukončíte utrpenie v nekonzistentnosti a neprehľadnosti prístupových práv - s bestpractices sprostredkovaných priamo od Microsoftu vždy budete mať prehľad, kto má ku ktorým zdrojom prístup.

- Kurz Active Directory Denné úlohy správcu systému je zameraný na úlohy, ktoré správcovia domén denne vykonávajú na serveroch a klientskych počítačoch. Frekventant získa vedomosti o koncepte Active Directory, vie samostatne zhodnotiť účelnosť jeho použitia v konkrétnom prípade, vie vytvoriť prvý doménový kontrolór a bezpečne ho nakonfigurovať. Frekventant je otvorený možnostiam centralizovanej správy množiny výpočtovej techniky využitím nástrojov dostupných v Active Directory a Windows Server, vie pridať používateľa do domény a začleniť ho do skupín podľa jeho pracovného postavenia. Uvedomujúc si dôležitosť svojej profesie dbá na bezpečnú konfiguráciu svojej domény.
- Každý účastník kurzu má k dispozícií svoj vlastný virtuálny počítač server, ktorý si po skončení môže "odniesť" domov a ďalej skúmať jeho možnosti.

## **Systémy prepojenia (zoskupenia) množiny počítačov v miestnej sieti**

- Zopakovanie konceptu Workgroup pracovná skupina systému Windows
- Výhody a obmedzenia pracovnej skupiny, možnosti využitia

### **Koncept Domény - teória**

- Predstavenie konceptu ako nosného bodu centralizovanej správy počítačov, používateľov a nastavení
- Štruktúra domény, strom a les domén
- Protokol LDAP a jeho využitie v doméne a mimo nej
- Scenáre, v ktorých domény nie je vhodný, možné alternatívne riešenia domény, napr. na UNIXe
- Úlohy typu Operation Master čo ktorá úloha zabezpečuje a ako sledovať, ktorý server ju vykonáva

## **Active Directory - teória**

- Pochopenie konceptu LSA a SAM na platforme Windows v spojení s doménou, odlišnosť tohto konceptu v pracovnej skupine
- Scenáre vhodného použitia
- Pojmy SID, GUID, OU

## **Práca s Active Directory**

- Vytvorenie prvého doménového kontrolera na existujúcej inštalácií Windows Server
- Práca s nástrojom Active Directory Users and Computers
- Koncepty tvorby OUs (organizačné jednotky) s ohľadom na efektívnu správu a škálovateľnosť domény, best practices z praxe, vytváranie OUs v testovacej doméne s ohľadom na dlhodobú udržateľnosť a jednoduchosť ďalšej správy a administrácie
- Objekty v Active Directory vytváranie počítačov, serverov, pridávanie používateľov denné úlohy administrátora
- Vlastnosti používateľa domény, nastavenie prvotného hesla, reset hesla, obmedzenie prihlasovania v čase, deaktivovanie používateľa, zistenie členstva a právomocí používateľa, atribúty používateľského konta v doméne
- Rozdiel medzi lokálnym a doménovým používateľským kontom, lokálny vs doménový administrátor
- Nastavenie doménového neprivilegovaného používateľa ako doménového administrátora
- Koncept vlastností objektu (používateľa) ako súčasť schémy domény, možnosti rozšírenia vlastností atribútov o nové prvky a ich nastavenie v Active Directory
- Rozdiel medzi Skupinou a OU

## **Nasadzovanie (deploying) active directory v praxi**

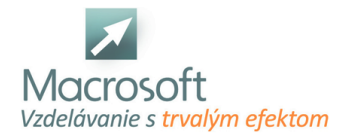

- Pridávanie počítača do domény
- Pridávanie nového počítača, podmienky pridania nového počítača do domény
- Riešenie problémov s pripojením do domény na strane pracovnej stanice
- pridávanie servera do domény

## **Riadenie prístupu k sieťovým zdrojom využitím konceptu Active Directory, riadenie prístupu na základe rolí - RBAC**

- Typy skupín používateľov a ich právomoci, vstavané skupiny
- Zásady bezpečného používania skupín stratégie ALP, AGDLP a AGUDLP
- Zásady bezpečného používania skupín v praxi na zdieľanom sieťovom prostriedku
- Diskusia ako sa vyhnúť bezpečnostnému riziku v tejto oblasti

## **Dlhodobá udržateľnosť spravovanej množiny výpočtových zdrojov použitím technológie Active Directory**

- Prihlasovacie skripty
- Základné príkazy v príkazovom riadku využiteľné pri riešení problémov v doméne

## **Skupinové politiky GPO ako mocný nástroj na centralizované nastavenie spravovaných počítačov**

- Vysvetlenie pojmu skupinová politika, rozdiel medzi používateľskou a počítačovou politikou
- Politika bezpečnosti používateľských účtov v doméne pomocou Default Domain Policy
- **Lokálna politika**
- Doménová politika
- Rozdiel medzi lokálnou a doménovou politikou
- Poradie aplikovania a dedičnosť politík
- Stránky a linky

### **Zistenie aktuálne aplikovaných nastavení skupinovej politiky**

- Zistenie aktuálne aplikovaných nastavení na počítač / používateľa
- Zistenie aktuálne aplikovaných nastavení z klientskeho PC a z prostredia Active Directory na Windows Server
- Obnovenie pravidiel skupinovej politiky
- Bezpečnostné opatrenia s využitím Group Policy
- Možnosti využitia domény a Group Policy: presmerovanie priečinkov, automatické pripojenie sieťových jednotiek, upravenie registrov systému Windows, Cestovný používateľský profil
- Možnosti nastavenia skupinovej politiky pre aplikácie tretích strán, napr. internetový prehliadač
- Vypublikovanie tlačiarne

### **Delegovanie správy Active Directory na dispečing / helpdesk**

- Prípadové štúdie, diskusia, spôsob pridania delegácie
- Zistenie, kto má právomoci na delegáciu

#### **Diskusia a best practices z praxe**

- Vzdialená správa Active Directory bez nutnosti práce na Windows Serveri
- Pokročilé informácie o databáze domény Základný prehľad o databáze domény, obnove zmazaných objektov a témy s tým súvisiace
- Vzdialená správa Active Directory z počítača, ktorý nie je pripojený v doméne
- Importovanie zoznamu používateľov z iných zdrojov
- Bezpečnosť Active Directory
- Záver kurzu posolstvo do praxe, záverečné zhrnutie a diskusia

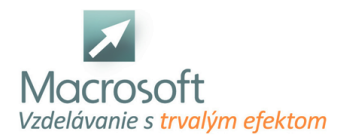

## **Bezpečnosť Windows/Server v kontexte ISO/IEC 27001 a 27002**

Bezpečnosť Active Directory v súlade s požiadavkami noriem ISO/IEC 27001 a 27002. Získate zručnosti v zosúladení existujúceho stavu zabezpečenia Vašej podnikovej domény s normami ISMS. Budete schopní samostatne analyzovať, vyhodnotiť a navrhnúť opatrenia vo Vašej firemnej sieti tak, aby pokrývali identifikované riziká a eliminovali nežiaduce udalosti.

- UPOZORNENIE Kurz je možné absolvovať iba prezenčnou formou. Online forma kurzu v tomto prípade nie je možná. Je možné kurz realizovať u Vás vo firme a zohľadniť individuálne špecifiká oblastí, ktoré potrebujete pokryť.
- Kurz prepája **technické princípy konceptov zabezpečenia** OS Windows, Server, domény Active Directory s **manažérskymi rozhodnutiami** v podniku.

## **Zopakovanie základov informačnej bezpečnoti**

- Hravou formou si zopakujeme základné pojmy, nevyhnutnú terminológiu z informačnej bezpečnosti, aby sme mohli nadviazať na pokročilé požiadavky noriem.
- Základné legislatívne akty slovenskej právnej úpravy v tejto oblasti.

## **Základné princípy normy ISO/IEC 27001**

### **Riadenie informačnej bezpečnosti podľa ISO/IEC27001**

v kontexte podnikovej domény postavenej na Active Directory a LAN počítačovej siete. Využívame druhú, najnovšiu revíziu normy 27001 z roku 2013.

### **Postup aplikácie odporúčaní podľa normy ISO/IEC27002**

### **Politiky informačnej bezpečnosti**

tvorba, skúmanie

### **Riadenie aktív**

zodpovednosti, vlastníctvo aktív, prijateľné používanie, vrátenie, klasifikácia informácií, označovanie informácií, riadenie médií, likvidácia a prenos médií

### **Riadenie prístupu**

- do domény, informačného systému, všeobecne prístupy, registrácia a deaktivácia používateľov s ohľadom na práva a povinnosti GDPR a slovenskej právnej úpravy, riadenie privilégií, riadenie utajených autentizačných údajov, skúmanie prístupových práv,
- riadenie prístupov k systémom a aplikáciám, bezpečné prihlasovanie, praktické ukážky v OS
- Windows, nastavenie politík pre súlad s touto požiadavkou normy, riadenie a manažment hesiel v kontexte s redundanciou a zastupiteľnosťou, privilegované programy

## **Kryptografia teoreticky aj prakticky**

nebudeme skúmať matematické postupy ale z pohľadu manažmentu sa budeme venovať kryptografickým opatereniam, správe kľúčov a jednotlivé opatrenia si ukážeme v prostredí MS Windows.

## **Fyzická bezpečnosť a bezpečnosť prostredia**

perimeter fyzickej bezpečnosti, riadenie fyzických priestorov, zabezpečenie kancelárií, prostriedkov, ochrana pred hrozbami fyzického prostrednia, práca v bezpečnostnej zóne, umiestnenie zariadení a ich ochrana, proces zakúpenia aktíva/zariadenia až po jeho bezpečnú likvidáciu, ako riadiť bezpečnosť aktív mimo organizácie

### **Prevádzková bezpečnosť**

manažment konfigurácie, dokumentácia prevádzkového postupu, riadenie zmien, segregácia prostredí, opatrenia proti škodlivému kódu, zálohovanie v dennej praxi administrátorov, monitoring a ochrana auditného záznamu, jednotné časové nastavenia

### **Komunikačná bezpečnosť**

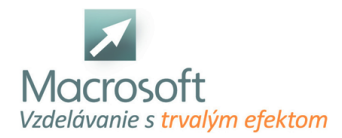

riadenie bezpečnosti na úrovni siete, bezpečnosť sieťových služieb, oddelenie sietí, prenos informácií, zmluvy o výmene informácií, výmena elektronických správ, postupy riadenia systémových zmien

## **Riadenie incidentov informačnej bezpečnosti**

zodpovednosť a postupy, informovanie o udalostiach informačnej bezpečnosti, posúdenie udalostí informačnej bezpečnosti a rozhodnutia o nich, legislatívne a technické aspekty bezpečnostných incidentov, odporúčaný postup čo robiť pri bezpečnostnom incidente, ponaučenie z incidentov

## **Kontinuita informačnej bezpečnosti**

plánovanie a vyhodnotenie kontinuity, kedy je vhodná redundancia, kde má a nemá zmysel uvažovať redundantné zdroje a prostriedky, vyhodnotenie kontinuity na základe histórie podniku a súčasných trendov

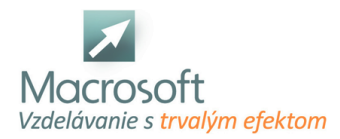

## **LINUX inštalácia a základy nastavenia systému**

Rozšírte svoje uplatnenie administrátora a naučte sa ako funguje rodina Linux! Kurz inštalácie a administrácie Linux je určený aj pre tých, ktorí používajú systém Windows a potrebujú rozšíriť svoje zručnosti o tento open-source operačný systém. Z kurzu si odnesiete nové vedomosti aj v prípade ak už ste správcom Linux sa dozviete množstvo zaujímavých informácií.

- Kurz o inštalácií operačného systému typu Linux prepája teoretické základy z princípov operačných systémov do praxe.
- Predstavíme si v krátkosti teoretické koncepty v tejto oblasti, vysvetlíme si pojmy z prostredia Linux a stanovíme postupy, ktoré musíme ako používatelia pri práci nasledovať.
- V neposlednom rade nás čaká veľa spoločného brainstormingu a diskusií.
- Tvorivou, pútavou formou si priblížime postupy na inštaláciu a základnú správu, resp. nastavenie operačného systému. Každý účastník kurzu má k dispozícií svoj vlastný virtuálny počítač - server, ktorý si po skončení môže "odniesť" domov a ďalej skúmať jeho možnosti.

## **Teoretické základy a úvodné predpoklady**

- charakteristika UNIX / Linux
- najpoužívanejšie grafické používateľské prostredia, rozdiely medzi nimi

## **Základné operácie v konzole**

- shell Linuxu
- použitie nápovede, skrátená a plná verzia manuálu
- reštartovanie a vypnutie počítača

### **Súborový systém**

- úvod do súborového systému
- typy súborových systémov, typy súborov
- základné príkazy pre prácu so súbormi
- vytváranie, kopírovanie, presúvanie, premenovanie súborov
- dátová štruktúra i-uzol, zobrazenie informácií
- informácie o súborovom systéme, využitie disku
- atribúty súborov
- rozšírené riadenie prístupu

## **Správa používateľov a skupín**

- vytváranie a rušenie používateľov, skupín
- superpoužívateľ, bezpečnosť
- prepínanie medzi používateľmi
- zmena hesla

### **Správa procesov**

- procesy a programy základné rozdiely
- **zoznam procesov**
- riadenie, monitorovanie
- monitorovanie činnosti procesov, zobrazenie bežiacich procesov v systéme
- aktualizovanie programov

### **Spracovanie textu pomocou systémových utilít**

- rozdiel medzi textovým editorom a textovým procesorom
- výpis obsahu súboru do konzoly
- inštalácia a použitie základného textového editora nano
- editor vi a jeho ovládanie

## **Systémové možnosti a využitie Linuxu v praxi - diskusia, príp. ukážky z praxe**

diskusia - využitie Linuxu vo vnorených systémoch, napr. špeciálne zariadenia v priemysle, doprave

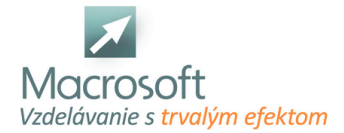

- edície Linuxu napr. Kali Linux, varianty GNOME/KDE
- webserver, databázový server aj v podnikovom prostredí
- elektronická pošta, mailový server
- Linux ako podkladový systém pre iné aplikácie

## **LINUX pre administrátorov - pokročilé možnosti správy**

Naučíte sa ako efektívne a bezpečne spravovať Linux Systém/Server. Vyskúšate si možnosti, pomocou ktorých si zjednodušíte svoj život administrátora. Pokročilými nastaveniami operačného systému napomôžete k cieľu vysokej dlhodobej udržateľnosti Vašich inštalácií, znížite čas potrebný na odlaďovanie porúch a v rámci ušetreného času sa môžete viac venovať bezpečnosti operačného systému.

- Kurz LINUX pre administrátorov pokročilé možnosti správy je zameraný na úlohy, ktoré správcovia serverov denne vykonávajú na terminále a klientskych počítačoch. Frekventant získa vedomosti o koncepte operačných systémov Unixovej rodiny, vie samostatne nastaviť vybrané pokročilé prvky operačného systému s ohľadom na zabezpečenie. Uvedomujúc si dôležitosť týchto znalostí dbá na bezpečnosť a dlhodobú udržateľnosť inštalovaného systému.
- Každý účastník kurzu má k dispozícií svoj vlastný virtuálny počítač server, ktorý si po skončení môže "odniesť" domov a ďalej skúmať jeho možnosti.
- Cieľom kurzu je rýchle, prehľadové zopakovanie si základov z nasledujúcich tém a následne sa zameriame na cielené, hĺbkové porozumenie vybraným konceptom administrácie. Všetko si precvičíte na praktických úlohách, ktoré sú inšpirované dennými úlohami správcov, administrátorov Unixových systémov.

## **Teoretické základy a úvodné predpoklady**

- charakteristika UNIX / Linux
- architektúra systému, podpora multitaskingu
- bootovanie operačného systému
- prihlasovací proces
- najpoužívanejšie grafické používateľské prostredia, rozdiely medzi nimi

## **Základné operácie v konzole**

- shell Linuxu
- použitie nápovede, skrátená a plná verzia manuálu
- reštartovanie a vypnutie počítača
- zobrazenie logov
- spúšťanie programov
- argumenty príkazov, spúšťanie programov na pozadí
- interpretery príkazov
- **shell BASH**
- presmerovanie výstupu do textového súboru
- programové kanály /pipe
- pripojenie do konzoly z prostredia systému Windows

## **Súborový systém**

- úvod do súborového systému
- typy súborových systémov, typy súborov
- základné príkazy pre prácu so súbormi
- vytváranie, kopírovanie, presúvanie, premenovanie súborov
- dátová štruktúra i-uzol, zobrazenie informácií
- vyhľadanie súboru
- informácie o súborovom systéme, využitie disku
- práca s kvótou
- atribúty súborov
- rozšírené riadenie prístupu, zvláštne oprávnenia, nielen pomocou príkazu chmod
- mapovanie diskových oddielov, vytváranie virtuálneho disku a jeho následné využitie

## **Správa používateľov a skupín**

- vypísanie zoznamu všetkých používateľov
- vytváranie a rušenie používateľov, skupín

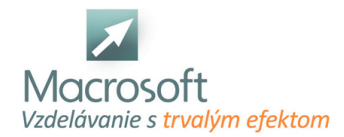

- rozdiel medzi databázovým súborom users a shadow, ich ochrana a využitie v praxi
- prístupové práva
- superpoužívateľ, bezpečnosť
- prepínanie medzi používateľmi
- zmena hesla
- nastavenie pokročilých vlastností používateľa napr. kedy zanikne

#### **Správa procesov**

- procesy a programy základné rozdiely
- **zoznam procesov**
- ovládanie procesov, signály
- využívané systémové prostriedky a nastavenie ich limitov
- riadenie, monitorovanie
- štart a ukončenie procesov, mechanizmus fork-exec, signály
- medziprocesová komunikácia, riadiaci terminál
- monitorovanie činnosti procesov, zobrazenie bežiacich procesov v systéme
- aktualizovanie programov
- zmena priority procesu, preplánovanie
- uspanie procesu

#### **Spracovanie textu pomocou systémových utilít**

- rozdiel medzi textovým editorom a textovým procesorom
- výpis obsahu súboru do konzoly
- inštalácia a použitie základného textového editora nano
- príkazy na pokročilejšie operácie s textom grep, cat, sed, awk
- editor vi a jeho ovládanie

#### **Systémové možnosti a využitie Linuxu v praxi**

- zálohovanie, obnova a prenos údajov
- program Clonezilla
- diskusia využitie Linuxu vo vnorených systémoch, napr. špeciálne zariadenia v priemysle, doprave
- edície Linuxu Kali Linux
- webserver, databázový server aj v podnikovom prostredí
- elektronická pošta, mailový server
- Linux ako podkladový systém pre iné aplikácie

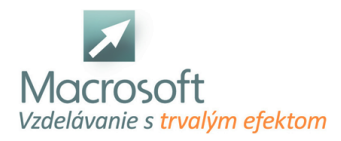

## **LINUX v sieti**

Zistíte ako funguje miestna počítačová sieť s dôrazom na špecifiká systému LINUX. Teoretické základy počítačových sietí využijete pri praktických úlohách na nastavovanie siete v operačnom systéme LINUX.

- Kurz o počítačových sieťach v prostredí Linux ponúka úvodný pohľad do sveta internetu. Pochopíte, akým spôsobom funguje komunikácia medzi zariadeniami v domácej alebo firemnej sieti a postupne sa prenesieme k princípom fungovania siete v systéme LINUX. Okrem nevyhnutných teoretických základov Vás čaká **množstvo príkladov z praxe**, cvičenia na samostatné precvičenie a najmä uvažovanie.
- Výhodou nášho školiaceho strediska je, že k dispozícií máme na ukážku rozličné fyzické zariadenia počítačovej siete, čo Vám lepšie pomôže ich rozoznať v praxi a naplno využiť ich schopnosti. Okrem toho budete mať k dispozícií vlastný LINUX virtuálny počítač, ktorý si môžete po skončení kurzu skopírovať a neskôr doma samostatne skúmať ďalšie možnosti.

## **Princípy počítačových sietí**

- Rozdelenie a charakteristika počítačovej siete
- Referenčný model RM OSI, TCP/IP
- Zariadenia v sieti: hub, switch, router, firewall, WiFi AP, ...
- Typy zapojenia počítačovej siete
- Prepájanie sietí so spojením a bez spojenia, fragmentácia a defragmentácia paketu
- Prepájanie na prvej, druhej a tretej vrstve RM OSI
- Adresovanie v sieti základy IPv4/6 adresy, pojmy IP adresa, MAC adresa, maska, podsieť, broadcast, verejná a statická IP adresa
- Princípy technológie NAT, kedy sa používa, prečo je v súčasnosti potrebná.

## **Nastavenie počítačovej siete v systéme LINUX**

- Sieťové rozhrania, zapnutie a vypnutie siete
- Konfiguračné súbory
- Manuálna konfigurácia
- Smerovanie routing, predovšetkým statické smerovanie
- Konfigurácia Domain Name System (DNS), lokálne prekladanie domén, názvy Vášho PC v sieti
- Nástroj Netstat a jeho využitie pri kontrole využitia sieťových zdrojov
- Nástroj Nmap a jeho využitie pre legitímne účely kontroly zabezpečenia
- Nástroj Netcat a sokety pre komunikáciu medzi viacerými PC
- Protokol Address Resolution Protocol (ARP) a jeho využitie pri diagnostike siete

## **Bezpečnostné prvky siete v LINUXe**

- Firewall, nastavenie pravidiel, cesta paketu cez IPTables
- Secure Shell (SSH) server

## **Služby**

- Hypertext Transfer Protocol (HTTP) server pre umiestnenie vlastnej webstránky, Apache Webserver
- File Transfer Protocol (FTP)

## **Denné úlohy správcu siete**

**Bezpečnostné aspekty pri počítačovej sieti**, typy niektorých útokov a ich prevencia

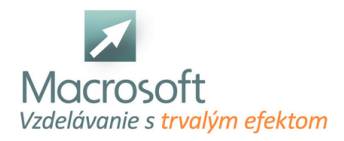

## **LINUX správca systému - balík**

Kurz LINUX Administrátor správca systému je určený všetkým záujemcom, ktorých zaujíma práca s operačnými systémami, počítačovými sieťami, ich inštalovaním a konfiguráciou v prostredí Linux a radi by si našli pracovné uplatnenie v tejto oblasti na trhu práce. Po ukončení kurzu účastníci získavajú Certifikát. V termíne je uvedený len začiatok kurzu, o ďalších termínoch Vás budeme informovať.

- Tento kurz Vás prevedie inštaláciou a základmi nastavenia systému cez pokročilé možnosti jeho správy až ku počítačovým sieťam. V rámci kurzu budete riešiť zaujímavé úlohy a odpovedať na otázky, ktoré môžu napomôcť Vášmu úspechu na pracovnom pohovore. Týmto však nechceme povedať, že kurz je vhodný iba pre záujemcov o rekvalifikáciu. Balíček kurzov využije každý, kto má záujem získať a prehĺbiť svoje znalosti o tomto rozšírenom operačnom systéme predovšetkým pre účely serverov.
- Balík kurzov je zameraný na úlohy, ktoré správcovia serverov denne vykonávajú na terminále a klientskych počítačoch. Frekventant získa vedomosti o koncepte operačných systémov Unixovej rodiny, vie samostatne nastaviť vybrané pokročilé prvky operačného systému s ohľadom na zabezpečenie. Uvedomujúc si dôležitosť týchto znalostí dbá na bezpečnosť a dlhodobú udržateľnosť inštalovaného systému.
- Každý účastník kurzu má k dispozícií svoj vlastný virtuálny počítač server, ktorý si po skončení môže "odniesť" domov a ďalej skúmať jeho možnosti.
- Cieľom kurzu je rýchle, prehľadové zopakovanie si základov z nasledujúcich tém a následne sa zameriame na cielené, hĺbkové porozumenie vybraným konceptom administrácie. Všetko si precvičíte na praktických úlohách, ktoré sú inšpirované dennými úlohami správcov, administrátorov Unixových systémov.

## **Teoretické základy a úvodné predpoklady**

- charakteristika UNIX / Linux
- architektúra systému, podpora multitaskingu
- bootovanie operačného systému
- prihlasovací proces
- najpoužívanejšie grafické používateľské prostredia, rozdiely medzi nimi

## **Základné operácie v konzole**

- shell Linuxu
- použitie nápovede, skrátená a plná verzia manuálu
- reštartovanie a vypnutie počítača
- zobrazenie logov
- spúšťanie programov
- argumenty príkazov, spúšťanie programov na pozadí
- interpretery príkazov
- **shell BASH**
- presmerovanie výstupu do textového súboru
- programové kanály /pipe
- pripojenie do konzoly z prostredia systému Windows

## **Súborový systém**

- úvod do súborového systému
- typy súborových systémov, typy súborov
- základné príkazy pre prácu so súbormi
- vytváranie, kopírovanie, presúvanie, premenovanie súborov
- dátová štruktúra i-uzol, zobrazenie informácií
- vyhľadanie súboru
- informácie o súborovom systéme, využitie disku
- práca s kvótou
- atribúty súborov
- rozšírené riadenie prístupu, zvláštne oprávnenia, nielen pomocou príkazu chmod
- mapovanie diskových oddielov, vytváranie virtuálneho disku a jeho následné využitie

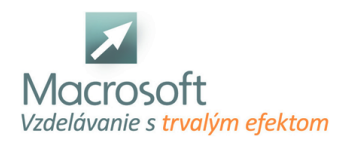

### **Správa používateľov a skupín**

- vypísanie zoznamu všetkých používateľov
- vytváranie a rušenie používateľov, skupín
- rozdiel medzi databázovým súborom users a shadow, ich ochrana a využitie v praxi
- prístupové práva
- superpoužívateľ, bezpečnosť
- prepínanie medzi používateľmi
- zmena hesla
- nastavenie pokročilých vlastností používateľa napr. kedy zanikne

#### **Správa procesov**

- procesy a programy základné rozdiely
- **zoznam procesov**
- ovládanie procesov, signály
- využívané systémové prostriedky a nastavenie ich limitov
- riadenie, monitorovanie
- štart a ukončenie procesov, mechanizmus fork-exec, signály
- medziprocesová komunikácia, riadiaci terminál
- monitorovanie činnosti procesov, zobrazenie bežiacich procesov v systéme
- aktualizovanie programov
- zmena priority procesu, preplánovanie
- uspanie procesu

#### **Spracovanie textu pomocou systémových utilít**

- rozdiel medzi textovým editorom a textovým procesorom
- výpis obsahu súboru do konzoly
- inštalácia a použitie základného textového editora nano
- príkazy na pokročilejšie operácie s textom grep, cat, sed, awk
- editor vi a jeho ovládanie

#### **Systémové možnosti a využitie Linuxu v praxi**

- zálohovanie, obnova a prenos údajov
- program Clonezilla
- diskusia využitie Linuxu vo vnorených systémoch, napr. špeciálne zariadenia v priemysle, doprave
- edície Linuxu Kali Linux
- webserver, databázový server aj v podnikovom prostredí
- elektronická pošta, mailový server
- Linux ako podkladový systém pre iné aplikácie

### **Princípy počítačových sietí**

- Rozdelenie a charakteristika počítačovej siete
- Referenčný model RM OSI, TCP/IP
- Zariadenia v sieti: hub, switch, router, firewall, WiFi AP, ...
- Typy zapojenia počítačovej siete
- Prepájanie sietí so spojením a bez spojenia, fragmentácia a defragmentácia paketu
- Prepájanie na prvej, druhej a tretej vrstve RM OSI
- Adresovanie v sieti základy IPv4/6 adresy, pojmy IP adresa, MAC adresa, maska, podsieť, broadcast, verejná a statická IP adresa
- Princípy technológie NAT, kedy sa používa, prečo je v súčasnosti potrebná.

#### **Nastavenie počítačovej siete v systéme LINUX**

- Sieťové rozhrania, zapnutie a vypnutie siete
- Konfiguračné súbory
- Manuálna konfigurácia
- Smerovanie routing, predovšetkým statické smerovanie
- Konfigurácia Domain Name System (DNS), lokálne prekladanie domén, názvy Vášho PC v sieti
- Nástroj Netstat a jeho využitie pri kontrole využitia sieťových zdrojov

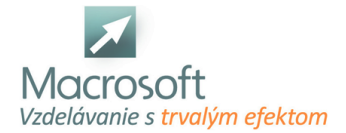

- Nástroj Nmap a jeho využitie pre legitímne účely kontroly zabezpečenia
- Nástroj Netcat a sokety pre komunikáciu medzi viacerými PC
- Protokol Address Resolution Protocol (ARP) a jeho využitie pri diagnostike siete

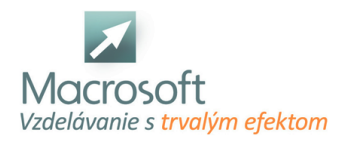

## **Microsoft SharePoint server pre používateľov**

Kurz Microsoft SharePoint pre užívateľov je určený záujemcom, ktorí pracujú s balíkom MS Office a chcú sa naučiť využívať výhody rýchleho zdieľania informácií pomocou MS SharePoint.

## **Zdieľanie dokumentov**

- knižnica dokumentov
- uloženie súboru do knižnice
- editovanie súborov v knižnici
- problematika viacnásobného otvorenia súboru

### **Export dát z Excel do MS SharePoint**

- vytvorenie tabuľky
- získanie web adresy pre SharePoint stránku
- export tabuľky
- odkaz na exportovanú tabuľku
- revízia a úprava tabuľky

### **Vytvorenie knižnice snímok pre prezentácie**

- výhody knižnice
- požadovaný softvér a práva
- vytvorenie knižnice
- pridávanie snímok do knižnice
- kopírovanie a editovanie snímok

### **Využívanie kalendára na SharePoint stránke**

- umiestnenie kalendára
- vkladanie položiek do kalendára
- editovanie a mazanie položiek v kalendári
- odoslanie emailu s odkazom na kalendár

### **Diskusia a záver**